# Introducing Python Programming in the Algorithms Design Course

### Costin Bădică, Alex Becheru Ionuț Murărețu

Department of Computers and Information Technology
University of Craiova, Romania

#### Talk Outline

- Course Curricula Background
- Motivation
- Introducing Python
- Course Upgrade with Python topics
- Facts about Using Python
- Conclusions

#### Overview

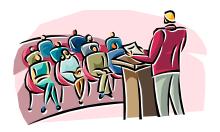

- Algorithms Design (former Programming Techniques)
  - Analysis, design, programming, experimenting fundamental algorithms
  - Alignment with CS curricula recommended by ACM and IEEE
  - □ 1st year, 2nd semester
- Courses that must be passed before AD:
  - Computer Programming
- Courses that benefit from AD:
  - Object-Oriented Programming
  - Data Structures and Algorithms
  - Artificial Intelligence

## Overview – Learning Objectives

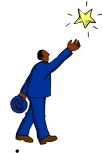

- **LO1:** To introduce the <u>principles</u> of algorithm analysis, modular programming and data abstraction.
- **LO2:** To introduce <u>fundamental</u> algorithms and the fundamental methods of algorithm design.
- **LO3:** To develop <u>practical experience</u> in programming small-scale experiments involving implementation, testing and evaluation of algorithms.

## Overview – Topics

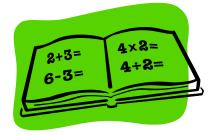

- Introduction to analysis and design of algorithms
- Divide and conquer
- Correctness and testing of algorithms
- Sorting algorithms
- Abstract data types
- Stacks and queues
- Graphs and trees
- Dynamic programming
- Greedy algorithms
- Backtracking
- Introduction to NP-completeness

#### Overview – Structure

- No single textbook; a good base is <u>CLRS3</u> book.
- 2 modules:
  - Course (4 ECTS points)
  - □ Project (1 ECTS points)
- Both duration is 14 weeks:
  - □ Course: 2 h lectures/week (28h) + 2 h lab/week (28h)
  - Project: 1 h project/week (14h)

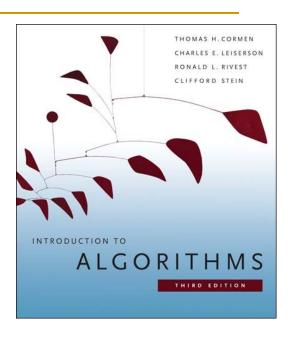

## Overview – Grading

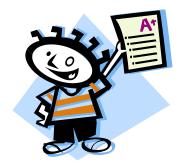

- Course module: final exam (70%)
  - Exercise: discuss, analyze, improve simple algorithm
  - Exercise: design and code a small-scale C program for solving an algorithmic problem
  - Exercise: algorithm design using fundamental method
- Course module: laboratory assignments (30%)
- Project module: project assignment
  - □ 20% intermediary delivery
  - □ 80% final delivery

# Practical Aspects – Programming Language

THE
PROGRAMMING
LANGUAGE

- We are using <u>Standard C</u>
- Reasons:
  - □ Students learn C in 1<sup>st</sup> semester at Computer Progr.
  - □ C gives base for learning C-like lang: C++, Java, C#
  - □ C is defined as high-level assembly language, useful for:
    - Operating systems
    - Embedded systems
    - Compilers
  - C enables efficient implementation of algorithms

# World of Programming Languages

- JavaScript
  Per Josephan

  Markup Basic Character Color Color
- Imperative vs Declarative Paradigms:
  - Imperative (state-oriented): focused on "how?"
    - Procedural (von Neumann): C, Ada, Fortran
    - Object-oriented: C++, Smalltalk, Eiffel, Java
  - □ Declarative (goal-oriented): focused on "what?"
    - Functional: Lisp, Haskell, ML, F# (a kind of ML), Erlang, Haskell
    - Logic: Prolog, spreadsheets
- Compiled vs Interpreted Languages:
  - Compiled: C, Assembler
  - □ Interpreted (scripting): Perl, Python, PHP, JavaScript
  - Partly compiled & partly interpreted: Java, C#

## Why Python?

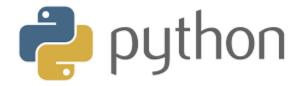

- Python is an interpreted language, different from C compiled language
- Python is close to pseudocode
- Python is higher-level than C
- Python supports different styles of programming enabling various comparisons in terms of readability / comprehensibility and efficiency / speed
- Python enables fast prototyping & algorithm testing

## IEEE Interactive Top of Programming Languages

- SPECTRUM
- 11 metrics and 9 sources => popularity ranking
- Started from more than 300 languages
- Filtered out those with low searches on "X programming"
- Manually narrow down the rest to most "interesting"
- Labeled with one ore more categories:
  - Web, mobile, enterprise / desktop, embedded
- Ranking based on metrics, sources + source weights
- 4 default rankings (IEEE Spectrum, Trending, Jobs, Open) as well as manually customizable rankings

## 2018 vs 2015 Interactive Top

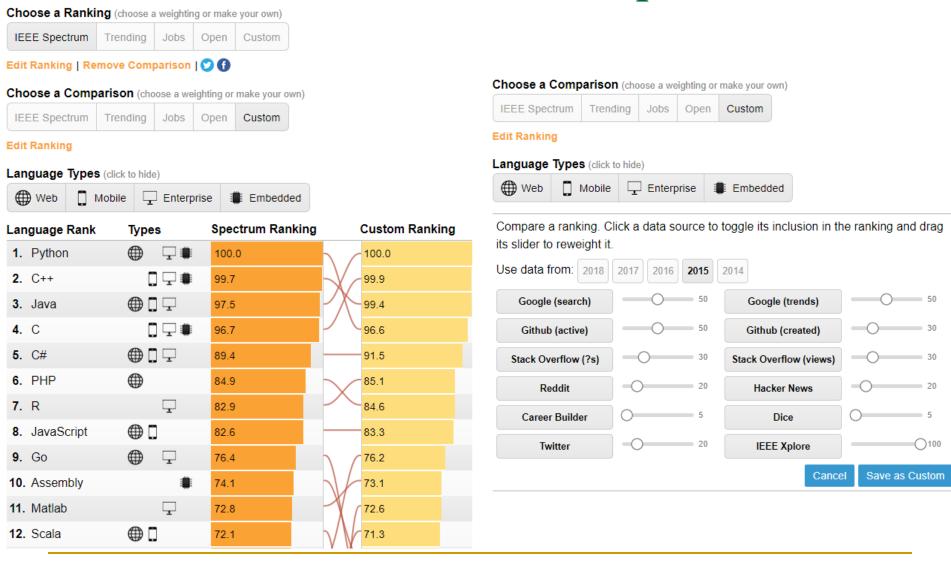

### Introducing Python

python™

- Python is an *interpreted* language.
- Python is characterized by:
  - Simple and readable syntax
  - Dynamic typing
  - High-level data types
- A Python program is a collection of functions and variables grouped into *modules*.
- A text file .py containing Python statements is called a *script*.
- A module is a .py file (or script) that contains more functions.
- A Python program can be run:
  - Using the Python interaction mode
  - □ Running a script from the command line under Python ctrl in *script mode*.

# Upgrading AD Course with Python Topics

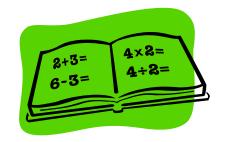

- Introduce Python using examples of simple algorithms.
- Present Python high-level data types close to the related
   AD topic abstract data types.
- Use Python flexibility to show how different solutions of the same problem can be implemented, evaluating and comparing:
  - Readability
  - □ Time complexity
- Use Python tools to explore algorithmic solutions.

#### Educational Issues I

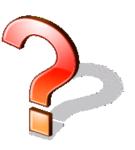

- Python already provides a <u>variety of high-level data</u> <u>structures</u> of "sequence" type including lists.
- This might be a source of confusion for students, between <u>Python lists</u> and <u>linked lists</u>.
- Approach:
  - When introducing linked lists with algorithms following CLRS textbook, we present also its explicit Python implementation.
  - □ Then we discuss separately Python lists, highlighting differences, as well as the many features of this structure.

#### Educational Issues II

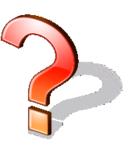

- Issues of <u>aliases</u>, <u>shallow and deep copy</u> of Python complex objects is better explained using pointer diagrams.
- This is easier to understand after students are <u>firstly</u> exposed to low-level details of pointers and references, that in our opinion are better introduced using C.
- This discussion <u>closes the gap between high-level Python</u> <u>structures and low-level details</u> that are needed to correctly understand their implementation.

# Python Tools Jupyter Notebook

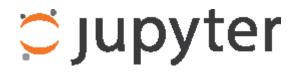

```
In [70]: """Reciprocal cycles
         Problem 26
         A unit fraction contains 1 in the numerator. The decimal representation of the unit fractions with denominators 2 to 10
         are given:
         1/2 = -80.5
         1/3 = -90.(3)
         1/4 = -40.25
         1/5 = -80.2
         1/6 = -90.1(6)
         1/7 = \rightarrow 0.(142857)
         1/8 = -90.125
         1/9 = -80.(1)
         Where 0.1(6) means 0.166666..., and has a 1-digit recurring cycle. It can be seen that 1/7 has a 6-digit recurring cycle.
         Find the value of d < 1000 for which 1/d contains the longest recurring cycle in its decimal fraction part."""
         def cycle length(n):
             1 = 1
             a = 10
             a = (a \% n) * 10
             while a != 10:
                 1 += 1
                 a = (a \% n) * 10
             return 1
         dlim = 1000
         lmax = 0
         dmax = 0
         for d in range(2,dlim):
             if d % 2 != 0 and d % 5 != 0:
                 l = cycle_length(d)
                 if l>lmax:
                     lmax = 1
                     dmax = d
         print(dmax)
         983
```

# Python Tools Latex2e in Markdown Cells

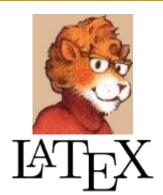

Quadratic primes

Problem 27

Euler discovered the remarkable quadratic formula:

\$n^2+n+41\$

It turns out that the formula will produce 40 primes for th n=40,  $40^2+40+41=40(40+1)+41$  is divisible by 41, and ce

The incredible formula  $n^2-79n+1601$  was discovered, which The product of the coefficients, -79 and 1601, is -126479.

Considering quadratics of the form:

 $n^2+an+b$ , where |a|<1000 and  $|b|\leq 1000$ 

where |n| is the modulus/absolute value of n:

e.g. \$|11|=11\$ and \$|-4|=4\$

Find the product of the coefficients,  $a\$  and  $b\$ , for the consecutive values of  $n\$ , starting with  $n=0\$ .

Quadratic primes

Problem 27

Euler discovered the remarkable quadratic formula:

$$n^2 + n + 41$$

It turns out that the formula will produce 40 primes for the consecutive integ  $40^2 + 40 + 41 = 40(40 + 1) + 41$  is divisible by 41, and certainly when r

The incredible formula  $n^2-79n+1601$  was discovered, which produces -79 and 1601, is -126479.

Considering quadratics of the form:

$$n^2 + an + b$$
, where  $|a| < 1000$  and  $|b| < 1000$ 

where |n| is the modulus/absolute value of n:

e.g. 
$$|111| = 11$$
 and  $|-4| = 4$ 

Find the product of the coefficients, a and b, for the quadratic expression the with n=0.

# Python Tools Magic Commands

%%time
%%timeit
%%latex

- % time will time whatever you evaluate
- **%timeit** will time whatever you evaluate multiple times and give you the best, and the average times
- **%latex** will render cell contents as LaTeX

```
In [14]:  
%%latex  
$$ \sum_{i=1}^n i = \frac{n(n+1)}{2} 
\sum_{i=1}^n i = \frac{n(n+1)}{2}
```

## Python Flexibility

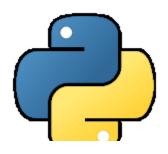

- Using high-level features of list and set comprehension can result in very compact representation of some algorithms ...
- But they are not always efficient.
- Nevertheless, they can be read as a mathematical language.
- E.g.: How many distinct terms are in the sequence generated by  $a^b$  for  $2 \le a \le 100$  and  $2 \le b \le 100$ ?
- In mathematical notation:

$$|\{a^b \mid 2 \le a \le 100, 2 \le b \le 100\}|$$

In Python:

```
len( { a**b for a in range(2,101) for b in range(2,101) } )
```

or a totally different solution ... (on the next slide)

#### Different Solution

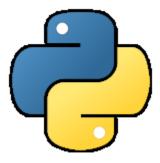

```
counter = 0
                                  for a in range (2, vmax+1):
def is power(n):
    s = int(pow(n, 0.5))
                                      p = is power(a)
                                      if p == 0:
    for i in range (2, s+1):
        if n % i == 0:
                                           counter += vmax-1
                                      else:
             p = 1
            m = n // i
                                          delta = vmax - 1
             while m % i == 0:
                                           for b in range (2, vmax+1):
                 p += 1
                                               for q in range (1,p):
                 m = m // i
                                                   if ((p*b) % q == 0) \
             if m == 1:
                                                        and (((p*b)//q) \setminus
                                                        \leq vmax):
                 return p
                                                        delta -= 1
    return 0
                                                        break
                                           counter += delta
                                  print(counter)
```

vmax = 100

## How Can We Compare Them?

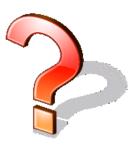

- Comprehensibility: Homework
- Theoretical Time Complexity: Homework
- Running Time:
- %%timeit -n50 -r10 produces:
  - 19.6 ms ± 1.62 ms per loop (mean ± std. dev. of 10 runs, 50 loops each) for the 1<sup>st</sup> solution
  - 3.2 ms  $\pm$  502  $\mu$ s per loop (mean  $\pm$  std. dev. of 10 runs, 50 loops each) for the 2<sup>nd</sup> solution

## Python Usage Figures

## **Project Euler** net

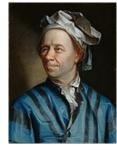

- Web site containing a list of computational problems intended to be solved with computer programs.
  - □ Total of 829911 registered members.
  - □ 101 programming languages are used to solve the problems.
- Number of members using:
  - □ Python 50588
  - $\Box$  C/C++ 42919
  - □ Java 29012
  - □ C# 13539
  - □ Haskell 6797

# Python Usage Figures in AI Course

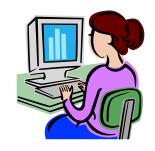

- Course assignment of Artificial Intelligence (AI) course:
  - Compare two search algorithms for a given problem
  - □ Students could choose the programming language. Suggested languages were: C, C++, Java, Prolog, and Python
- 66 students from 120 submitted their homework.
- Statistics:

| Java   | 19 |
|--------|----|
| C++    | 21 |
| Python | 21 |
| C#     | 1  |
| Prolog | 2  |
| C      | 1  |

### Conclusions

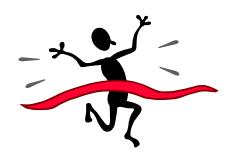

- We proposed approaches for introducing Python to AD course.
- We presented few issues regarding our proposal and proposed measures how to deal with them.
- More results are needed to properly assess our proposals.

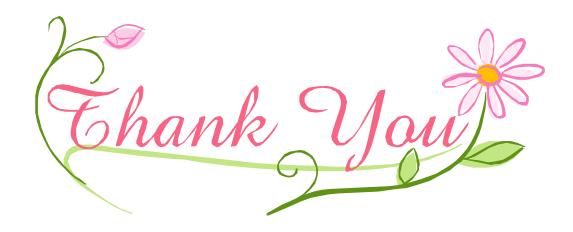